# **PAO & Création graphique**

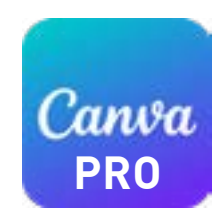

# **Niveau 3 : Perfectionnement**

# **CRÉATION ET ÉLABORATION DE VISUELS DYNAMIQUES**

**Doper sa créativité grâce aux fonctions innovantes des applis Canva**

# **400€ 1 j 7 h**

#### **PUBLIC CONCERNÉ**

Toute personne souhaitant créer une communication dynamique avec Canva.

#### **PRÉ-REQUIS**

Disposer de la version payante de Canva et en maîtriser les principales fonctions

**INDICATEURS DE PERFORMANCE** Disponible sur demande.

#### **FORMATION INTER - NANTES** Horaires : 9h-12h30 /13h30-17h

**FORMATION INTRA POSSIBLE** (Nous contacter)

#### **MÉTHODES PÉDAGOGIQUES**

Alternance de démonstrations et de mises en situation pratique. Support de cours fournis

#### **MOYENS TECHNIQUES**

Formation assurée par des professionnels experts. Plateau technique adapté. (MAC ou PC)

Certificat de réalisation remis à la fin de la formation

#### Bilan de fin de formation

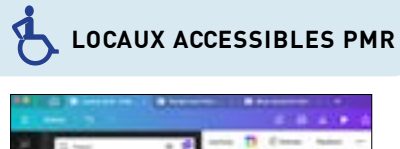

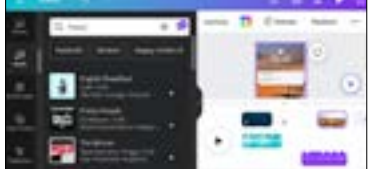

# **OBJECTIF**

A l'issue de la formation, les participants maîtriseront les compétences ci-dessous:

- Utiliser l'iA de Canva dans ses créations images, montages, vidéos, sons...
- Créer rapidement des fichiers vidéo et audio de bonne qualité pour le Web
- Décliner un document sur plusieurs formats (impression / Web)
- Utiliser les Applis Canva dans son quotidien (Traduction, Chat, Gif...)

# **PROGRAMME**

## **INNOVER GRACE À L' iA DES OUTILS CANVA**

- Présentation globale des outils et applicatifs Canva utilisant de l' iA - Création d'images, Avatars, Sons, Polices, Vidéos, Traductions...
- Exercices : Manipulation et création de supports à base d'iA

### **CRÉER UN DOCUMENT VIDÉO AVEC DU SON POUR LE WEB**

- Importer une vidéo existante (de son téléphone ou ordinateur)
- Utiliser les modèles vidéos et bande-son de Canva
- Manipuler les filtres et effets spéciaux de retouche images / vidéo / son
- Créer une bande-son musicale ou vocale pour le web (Podcast / insta...)
- Intégrer une bande-son à une vidéo, modifier cette bande-son
- Rajouter des effets sonores
- Créer un pitch de présentation, le transformer grace à l'iA.
- Créer un avatar ou un personnage animé, le faire parler

#### **EXERCICES PRATIQUES :**

- Réalisation d'une vidéo utilisant les outils et fonctions avancées de Canva
- Enregistrer cette vidéo en format MP4
- Télécharger, partager et envoyer cette vidéo
- Programmer cette vidéo sur l'outil plannificateur de réseaux sociaux

Quelques exemples vus en formation :

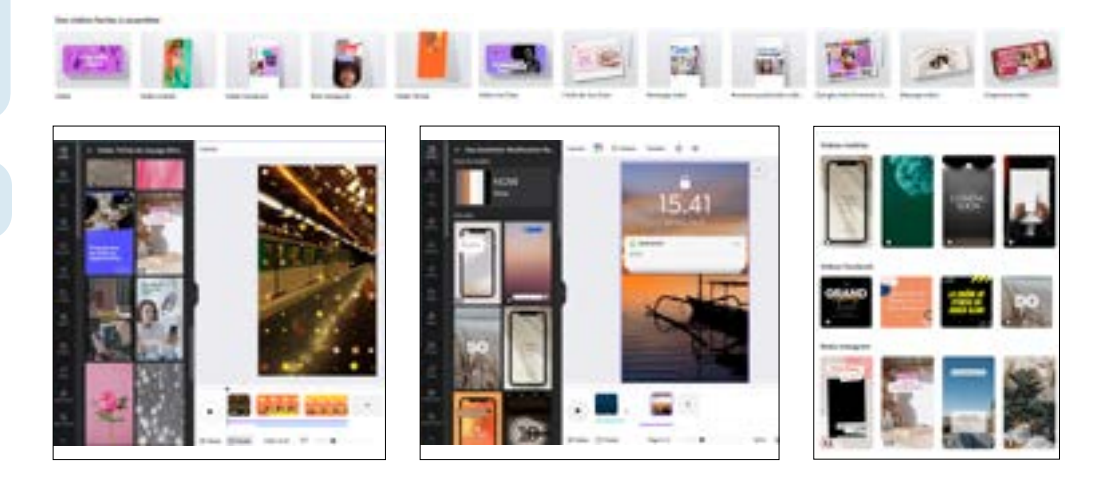